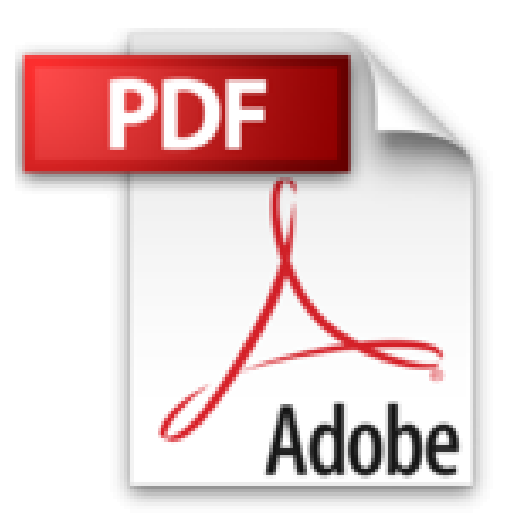

# **Monter son serveur de mails sous Linux**

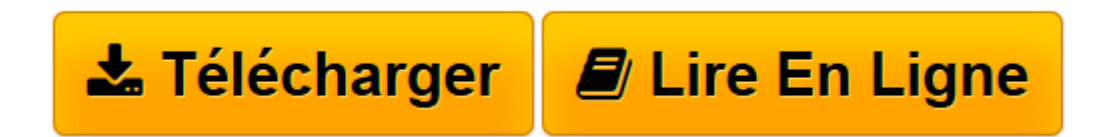

[Click here](http://bookspofr.club/fr/read.php?id=2212119313&src=fbs) if your download doesn"t start automatically

## **Monter son serveur de mails sous Linux**

Magnus Bäck, Patrick Ben Koetter, Ralf Hilderbrandt, Alistair McDonald, Collectif

**Monter son serveur de mails sous Linux** Magnus Bäck, Patrick Ben Koetter, Ralf Hilderbrandt, Alistair McDonald, Collectif

**[Télécharger](http://bookspofr.club/fr/read.php?id=2212119313&src=fbs)** [Monter son serveur de mails sous Linux ...pdf](http://bookspofr.club/fr/read.php?id=2212119313&src=fbs)

**[Lire en ligne](http://bookspofr.club/fr/read.php?id=2212119313&src=fbs)** [Monter son serveur de mails sous Linux ...pdf](http://bookspofr.club/fr/read.php?id=2212119313&src=fbs)

### **Téléchargez et lisez en ligne Monter son serveur de mails sous Linux Magnus Bäck, Patrick Ben Koetter, Ralf Hilderbrandt, Alistair McDonald, Collectif**

#### 343 pages

Présentation de l'éditeur

Monter sa messagerie sécurisée en logiciel libre. Avec Postfix, serveur de messagerie libre et gratuit fonctionnant sous Linux, particuliers et petites entreprises (TPE) sont en mesure de mieux contrôler la confidentialité et la sécurité de leur système. Ils peuvent héberger à demeure une solution de messagerie complète et sure,

couvrant l'arsenal des fonctions de messagerie côté serveur : filtrage anti-virus et anti-spam, webmail, redistribution IMAP ou POP, sauvegarde et restauration... Biographie de l'auteur

Magnus Bäck, Patrick Ben Koetter et Ralf Hilderbrandt sont des membres reconnus et actifs de la communauté Postfix. Alistair McDonald est un fervent défenseur de l'Open Source, ainsi que David Rusenko, spécialisé dans les webmails. Carl Taylor est spécialisé dans les solutions Open Source de workflow et d'intranet.

Download and Read Online Monter son serveur de mails sous Linux Magnus Bäck, Patrick Ben Koetter, Ralf Hilderbrandt, Alistair McDonald, Collectif #OM4UDSAT7FL

Lire Monter son serveur de mails sous Linux par Magnus Bäck, Patrick Ben Koetter, Ralf Hilderbrandt, Alistair McDonald, Collectif pour ebook en ligneMonter son serveur de mails sous Linux par Magnus Bäck, Patrick Ben Koetter, Ralf Hilderbrandt, Alistair McDonald, Collectif Téléchargement gratuit de PDF, livres audio, livres à lire, bons livres à lire, livres bon marché, bons livres, livres en ligne, livres en ligne, revues de livres epub, lecture de livres en ligne, livres à lire en ligne, bibliothèque en ligne, bons livres à lire, PDF Les meilleurs livres à lire, les meilleurs livres pour lire les livres Monter son serveur de mails sous Linux par Magnus Bäck, Patrick Ben Koetter, Ralf Hilderbrandt, Alistair McDonald, Collectif à lire en ligne.Online Monter son serveur de mails sous Linux par Magnus Bäck, Patrick Ben Koetter, Ralf Hilderbrandt, Alistair McDonald, Collectif ebook Téléchargement PDFMonter son serveur de mails sous Linux par Magnus Bäck, Patrick Ben Koetter, Ralf Hilderbrandt, Alistair McDonald, Collectif DocMonter son serveur de mails sous Linux par Magnus Bäck, Patrick Ben Koetter, Ralf Hilderbrandt, Alistair McDonald, Collectif MobipocketMonter son serveur de mails sous Linux par Magnus Bäck, Patrick Ben Koetter, Ralf Hilderbrandt, Alistair McDonald, Collectif EPub

#### **OM4UDSAT7FLOM4UDSAT7FLOM4UDSAT7FL**